# <span id="page-0-0"></span>JBotSim: A Tool for Fast Prototyping of Distributed Algorithm in Dynamic Networks

Arnaud Casteigts University of Bordeaux

SIMUTools 2015

Arnaud Casteigts [JBotSim: Prototyping of Distrib. Algo. in Dynamic Networks](#page-12-0)

# Distributed Computing (for information)

Collaboration of entities to perform a common task, w/o centralization.

(Think globally, act locally)

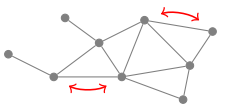

Examples:

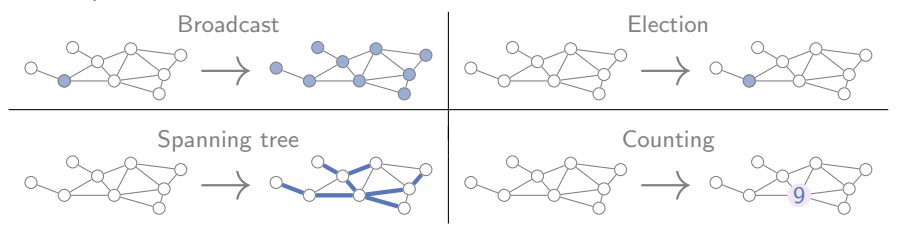

 $+$  consensus, naming, routing, exploration, etc.

(my focus: highly-dynamic networks).

ィロト ノタト ノミト ノミト

 $Library:  $JBOTSim$  is not an executable software. It is a$ library (JAR) to be used in your programs.

Interactivity: Allows you to interact with an algorithm during its execution (e.g. add, move, or delete nodes and links).

High-level: Allows you to test algorithmic ideas quickly. High-level API (send message, move, etc.)

Batch mode: Can be run with or without GUI.

Simplicity: Beginner friendly, online tutorials.

Modular: Can be extended or embedded in other software.

**AND A REAL PROPERTY** 

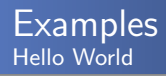

## Main method

```
public static void main (String args []) {
  Topology tp = new Topology ();
 new JViewer (tp);
}
```
The default type of nodes is class Node. Objects of this type are created whenever a new node is added to the topology.

By default, the topology is wireless (this can be changed), meaning that links are created automatically depending on the distance between nodes.

イロメ イ押メ イヨメ イヨメー

 $2990$ 

## The algorithm (extending class Node)

```
public class MBCNode extends Node {
  boolean informed = false ;
  public void onStart (){
    setDirection (2*Math.PI * Math.random()):
    setColor(null);
  }
  public void onSelection (){
    informed = true ;
    setColor (Color.red):
  }
  public void onMessage ( Message message ){
    informed = true:
    setColor (Color.red);
  }
  public void onClock (){
    move ():
    wrapLocation ();
    if ( informed )
      sendAll (new Message());
  }
}
```
イロメ イ母メ イヨメ イヨメー

 $2990$ 

目

## The algorithm (extending class Node) Main method

```
public class MBCNode extends Node {
  boolean informed = false ;
```

```
public void onStart (){
  setDirection (2*Math.PI * Math.random()):
  setColor(null);
}
```

```
public void onSelection (){
  informed = true ;
  setColor (Color.red):
}
```

```
public void onMessage ( Message message ){
  informed = true:
  setColor (Color.red);
}
```

```
public void onClock (){
  move ():
  wrapLocation ();
  if ( informed )
    sendAll (new Message());
}
```
}

```
public static void main ( String args []){
  Topology tp = new Topology ();
  tp . setDefaultNodeModel ( MBCNode . class );
  new JViewer (tp);
}
```
イロメ イ押メ イヨメ イヨメー

 $QQQ$ 

目

Typical way of coding (distributed algorithms):  $\rightarrow$  extend class Node and override methods:

onLinkAdded() a new link appears onLinkRemoved() a link disappears

onMessage() a message is received onSensingIn() something is sensed onSensingOut() something gets out of range onMove() this node has moved (or was moved) onSelection() this node is selected by the user onClock() once in every round

...

Note: These events are also available through interfaces (if not in class Node), e.g. using MessageListener, ClockListener, etc.

∢ 何 ゝ ´∀ ヨ ゝ ´( ヨ ゝ )

A wireless sensor network deployed over an area for fire watching. When a fire is detected, the base station is informed through recursive notification. Canadairs are sent to extinguish it.

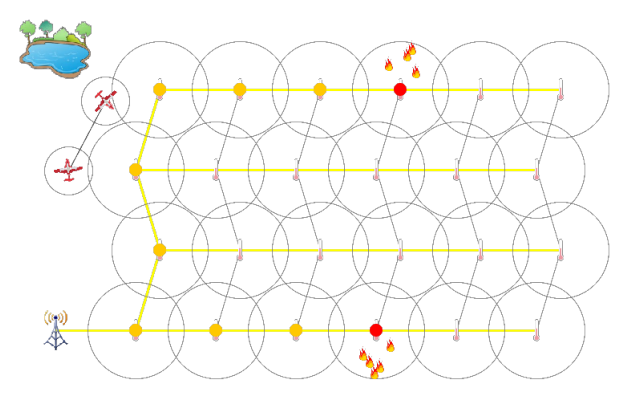

Five types of Node are involved:

#### Sensor, Station, Canadair, Lake, and Fire.

Arnaud Casteigts [JBotSim: Prototyping of Distrib. Algo. in Dynamic Networks](#page-0-0)

 $\leftarrow$   $\leftarrow$   $\leftarrow$   $\leftarrow$   $\leftarrow$   $\leftarrow$   $\leftarrow$   $\leftarrow$ 

 $\mathcal{A} \cong \mathcal{B} \times \mathcal{A} \cong \mathcal{B}$ 

 $QQ$ 

## Communication:

- wired or wireless (or mixed)
- directed or undirected (or mixed)

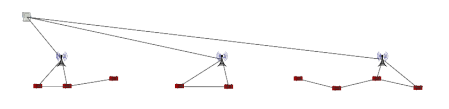

Paradigms:

- **o** distributed or centralized
- message-based or graph-based
- **•** synchronous or asynchronous

Dedicated models:

Compatible with most of the usual models, e.g.  $\mathcal{LOCAL}, \mathcal{ASVNC}$ , Look compute move, Population protocols, Mobile agents, etc.

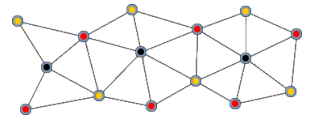

 $10.525$ 

## **Extensions**

## Modular, most components can be replaced or extended

Ex: Wireless link resolver, message engine ( $\mathcal{LOCAL}, \mathcal{ASVMC}$ ), Viewer (local or remote (Carlos Gomez))

## Dynamic graphs

- **Edge-markovian generator**
- **O** TVG from file
- **Trace recorder & player**

#### Mobility models

- Random/sequential Way Point
- Aerial models (V. Autefage)
- David Renault's meta walk :)

## **Miscellaneous**

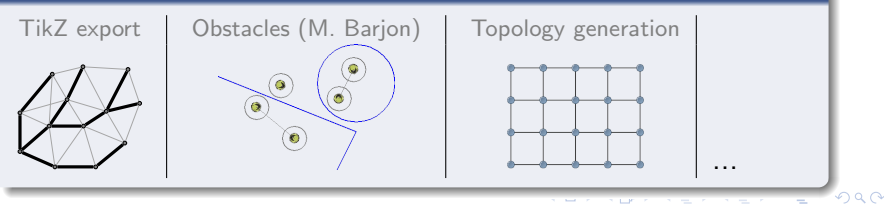

Arnaud Casteigts [JBotSim: Prototyping of Distrib. Algo. in Dynamic Networks](#page-0-0)

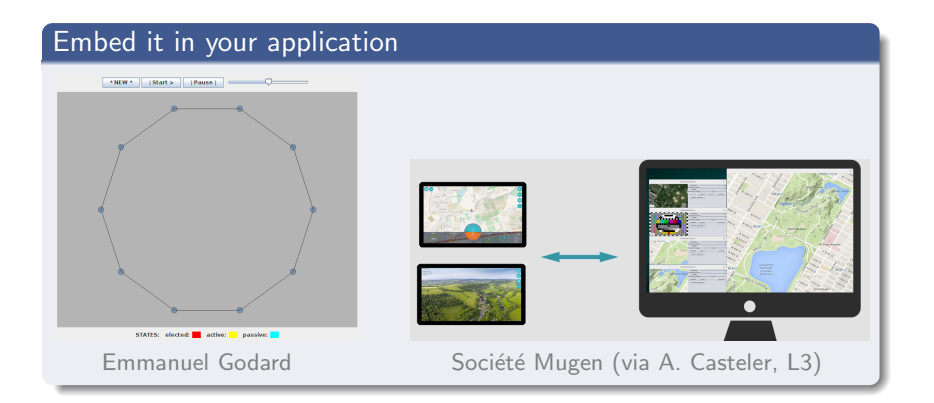

→ <君→ <君→

 $QQ$ 

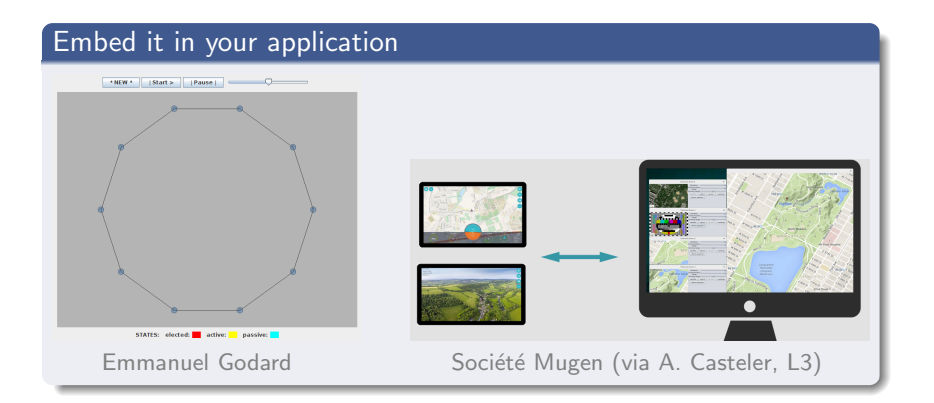

→ <君→ <君→

 $QQ$ 

## <span id="page-12-0"></span>Learn more about it?

# http://jbotsim.sourceforge.net

 $\rightarrow$  Download, browse code samples and documentation

Youtube channel: JBotSim

## Paper:

A. Casteigts, "JBotSim: a Tool for Fast Prototyping of Distributed Algorithms in Dynamic Networks," in Proc. of SIMUTools, 2015.

 $\rightarrow$  Full (and up to date) version on arXiv (1001.1435).

an Tennis and Tennis